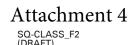

# **Reporting Online**

### **How to Report:**

- Go to econhelp.census.gov/sqclass
- Click on the **REPORT ONLINE** button
- Enter your unique User ID and Password
   (This can be found on the enclosed letter.)

#### **Security:**

- The integrity and confidentiality of your data is important to us.
- · Data are encrypted at all times.
- No cookies are used.
- · No plug-in or downloaded software is required.

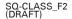

U.S. DEPARTMENT OF COMMERCE Economics and Statistics Administration U.S. CENSUS BUREAU

# **Reporting Online**

### **How to Report:**

- Go to econhelp.census.gov/sqclass
- Click on the REPORT ONLINE button
- Enter your unique User ID and Password
   (This can be found on the enclosed report letter.)

### Security:

- The integrity and confidentiality of your data is important to us.
- · Data are encrypted at all times.
- · No cookies are used.
- · No plug-in or downloaded software is required.

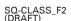

U.S. DEPARTMENT OF COMMERCE Economics and Statistics Administration U.S. CENSUS BUREAU

# **Reporting Online**

## **How to Report:**

- Go to econhelp.census.gov/sgclass
- Click on the **REPORT ONLINE** button
- Enter your unique User ID and Password

(This can be found on the enclosed report letter.)

#### Security:

- The integrity and confidentiality of your data is important to us.
- Data are encrypted at all times.
- · No cookies are used.
- · No plug-in or downloaded software is required.